# **Commun - Anomalie #7046**

# **Import d'une conf 2.2 dans genconfig ne marche pas**

13/01/2014 11:17 - Lionel Morin

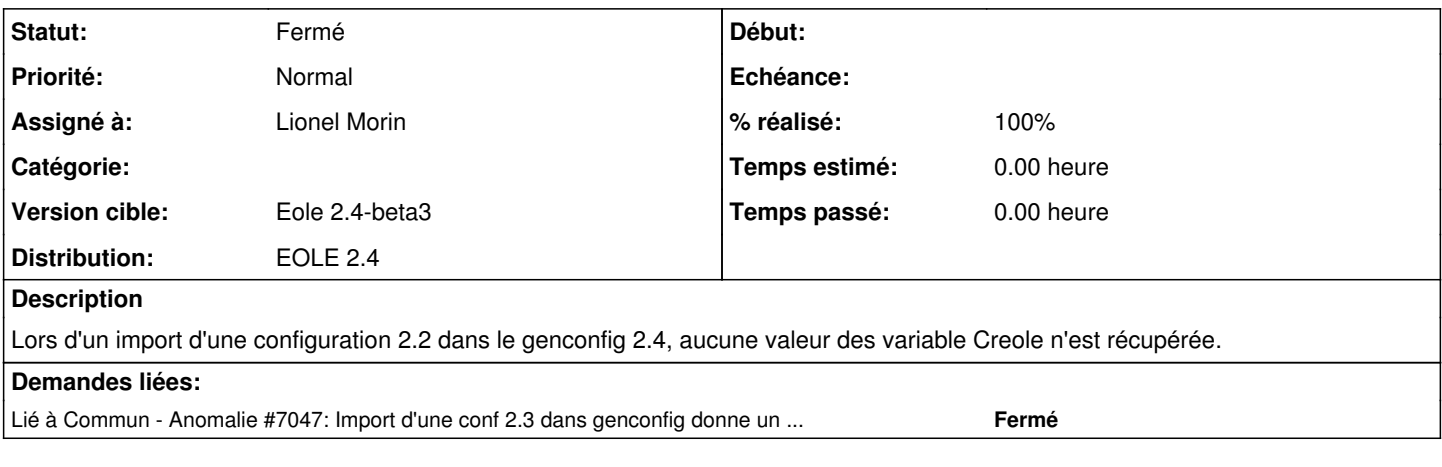

## **Historique**

#### **#1 - 13/01/2014 12:24 - Joël Cuissinat**

*- Assigné à mis à Bruno Boiget*

### **#2 - 14/01/2014 12:06 - Bruno Boiget**

*- Statut changé de Nouveau à Résolu*

*- % réalisé changé de 0 à 100*

Appliqué par commit [creole:5516f2872640f83ea05d88db36aae4d1c962286a](https://dev-eole.ac-dijon.fr/projects/creole/repository/revisions/5516f2872640f83ea05d88db36aae4d1c962286a).

### **#3 - 20/01/2014 11:00 - Gilles Grandgérard**

*- Assigné à changé de Bruno Boiget à Lionel Morin*

### **#4 - 20/01/2014 11:45 - Lionel Morin**

*- Statut changé de Résolu à Fermé*